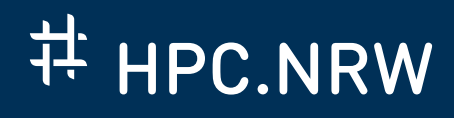

# GPU COMPUTING

An Introduction

August 10, 2021 | Luis Altenkort, Marius Neumann, Marcel Rodekamp, Christian Schmidt, Xin Wu

**O 0 0** 

THE COMPETENCE NETWORK FOR HIGH-PERFORMANCE COMPUTING IN NRW.

#### WHAT ARE GPUS AND WHY DO WE NEED THEM?

- A graphics processing unit (GPU) is a processor featuring a highly parallel structure, making it efficient at processing large blocks of data.
- Large data sets can be worked on by multiple cores. Two methods are commonly used:
	- multi CPU (*∼* 10 *−* 100 cores)
	- GPUs (*∼* 5000 cores)
- Where are GPUs used?
	- video/graphics applications
	- linear algebra
	- machine learning
	- general purpose GPU (GPGPU)

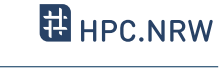

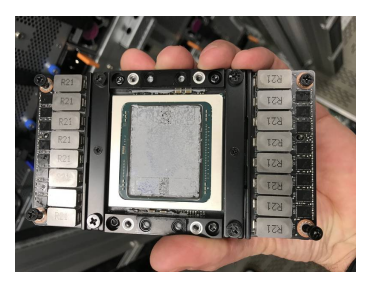

#### CPU SCHEMATICS

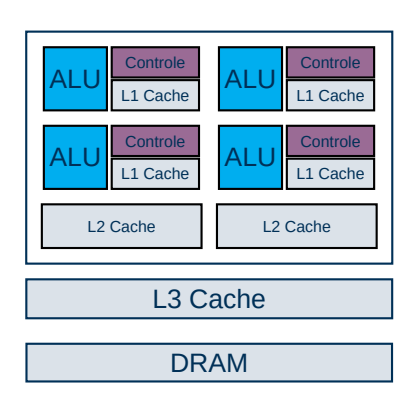

- *O*(10) Algorithmic-Logic-Units
	- (ALUs) with broad instruction set
- On Chip:
	- Sophisticated Controle Units
	- Local Per Core L1 Cache
	- Per Core L2 Cache
	- L3 Cache
- Off Chip DRAM
- low latency optimized
- versatile usage

#### GPU SCHEMATICS

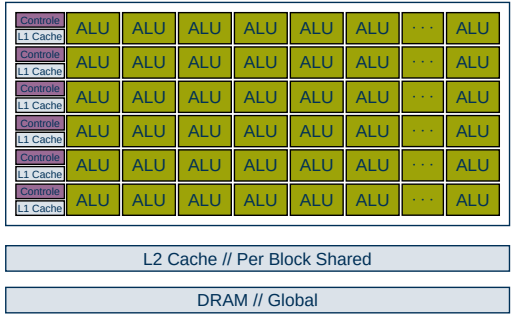

- **E** HPC.NRW
- $\mathcal{O}(10^9)$  ALUs with limited instruction set
- On Chip:
	- Basic Controle Units
	- Local Per Thread L1 Cache
	- Per Block L2 Cache
- Off Chip DRAM
- high throughput optimized
- limited usage

#### HARDWARE SPECIFICATION

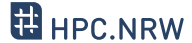

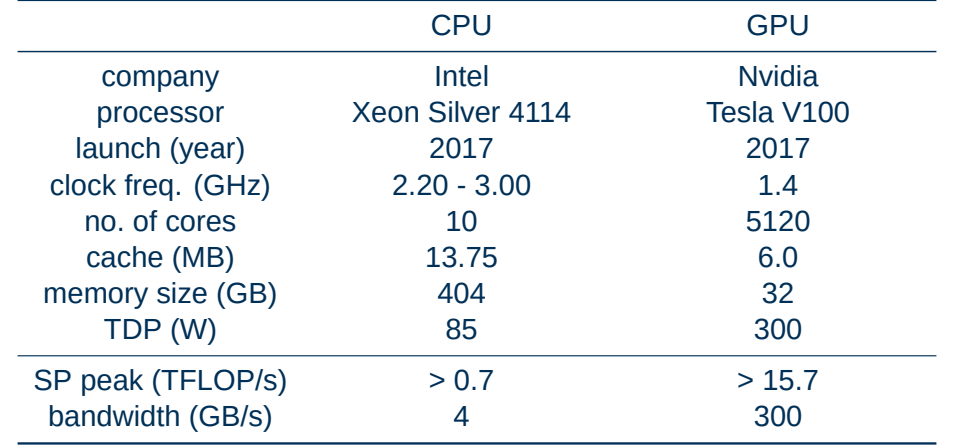

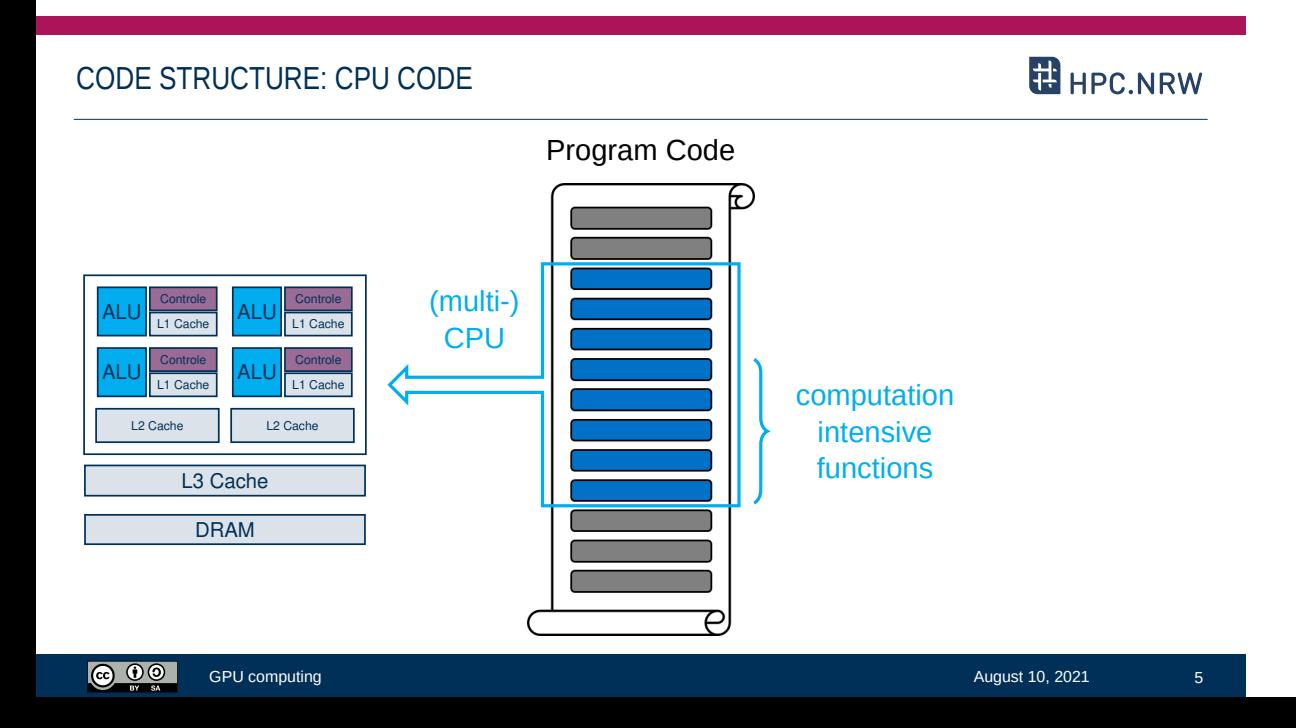

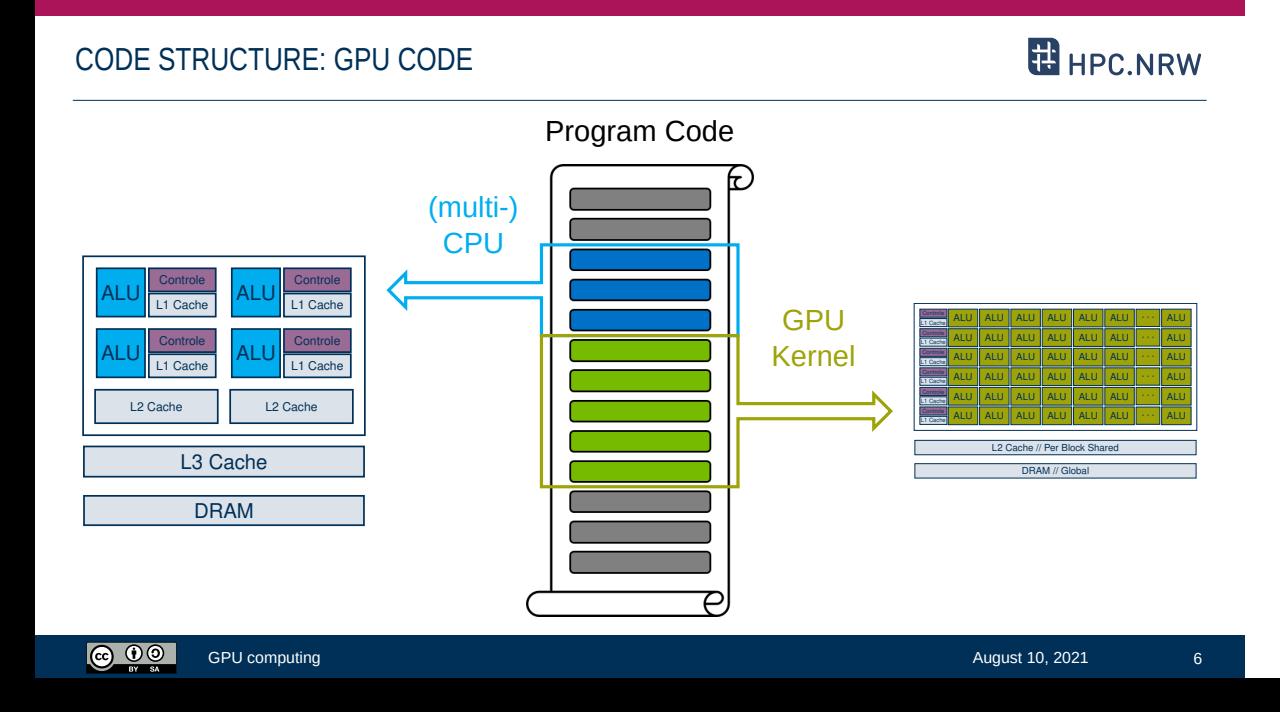

#### THE KERNEL

## **E** HPC.NRW

### – The kernel spawns Threads, Blocks and Grids

- Thread: Smallest executing unit
	- ALU with limited instruction set, but many availible
- Block: collection of threads
	- share memory
- Grid: collection of blocks
	- do not share memory

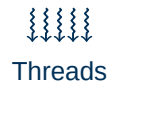

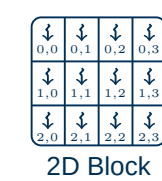

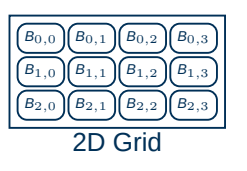

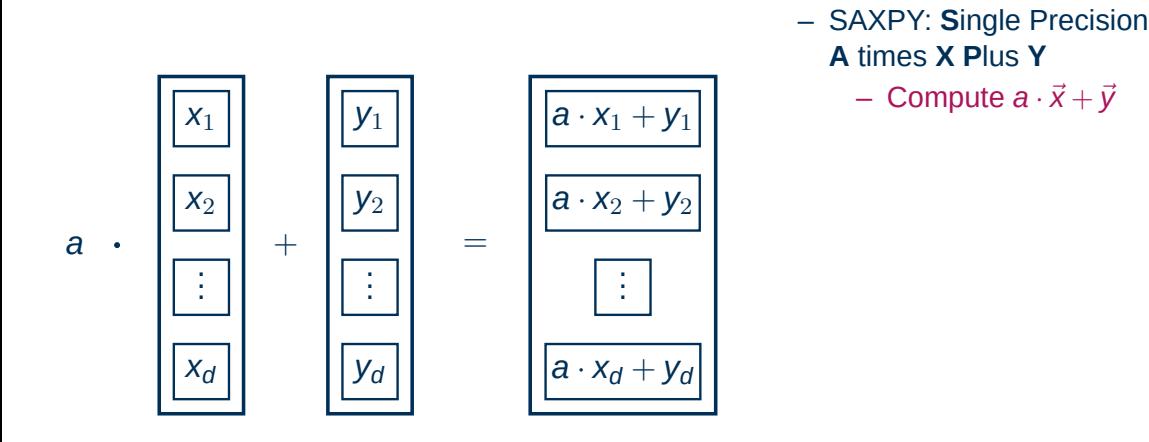

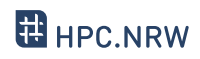

- SAXPY: Single Precision A times X Plus Y
	- Compute  $a \cdot \vec{x} + \vec{y}$
- Sequential
	- 1. Compute  $a \cdot x_1 + y_1$

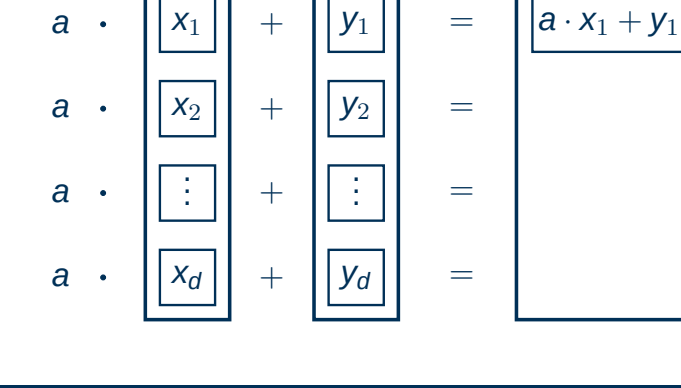

 $\overline{\bigcirc}$ 

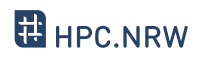

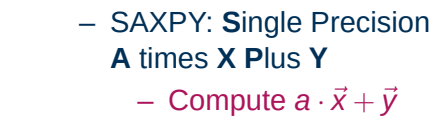

- Sequential
	- 1. Compute  $a \cdot x_1 + y_1$
	- 2. Compute  $a \cdot x_2 + y_2$  $\overline{\mathcal{L}}$  ,  $\overline{\mathcal{L}}$

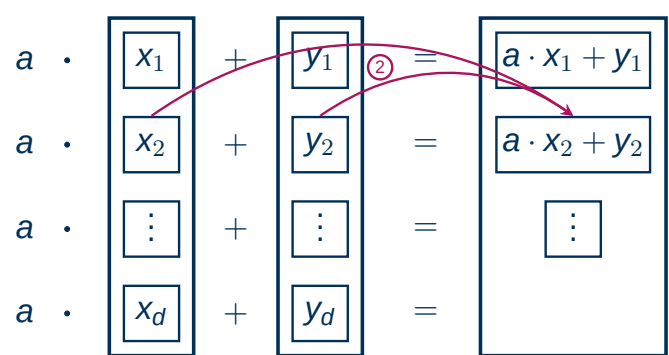

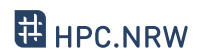

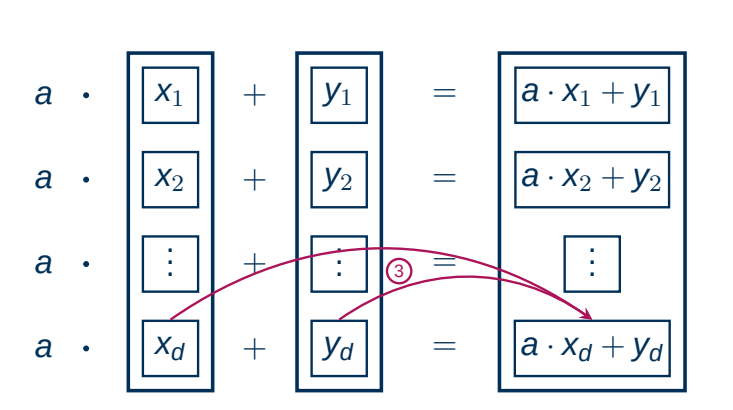

- SAXPY: Single Precision A times X Plus Y
	- Compute  $a \cdot \vec{x} + \vec{y}$
- Sequential
	- 1. Compute  $a \cdot x_1 + y_1$
	- 2. Compute  $a \cdot x_2 + y_2$
	- 3. Compute  $a \cdot x_d + y_d$

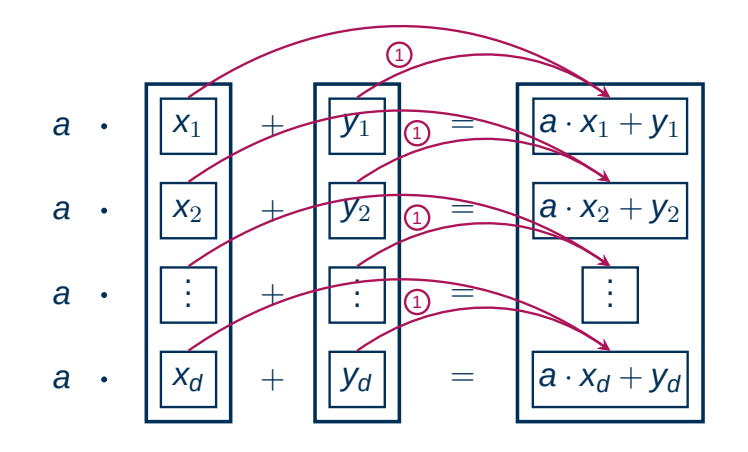

- SAXPY: **S**ingle Precision **A** times **X P**lus **Y**
	- $-$  Compute  $a \cdot \vec{x} + \vec{y}$
- Sequential
- Parallel
	- 1. Compute  $a \cdot x_i + y_i$ for all  $i \in [1, d]$  at once

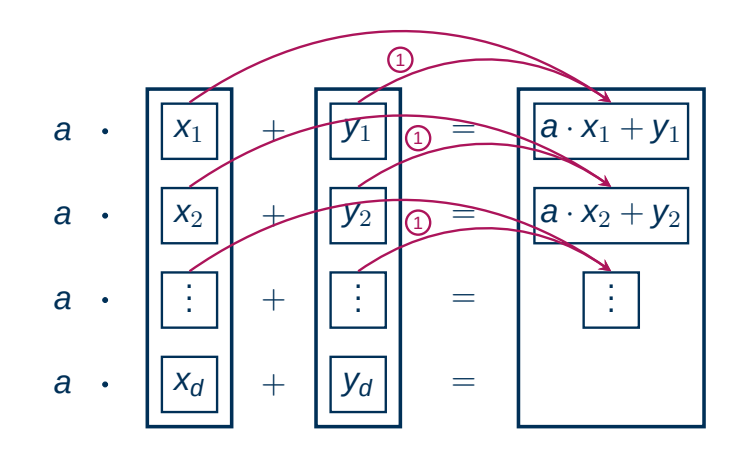

- SAXPY: **S**ingle Precision **A** times **X P**lus **Y**
- Sequential
- Parallel
	- 1. Compute  $a \cdot x_1 + y_1$ *· · ·* Compute  $a \cdot x_4 + y_4$

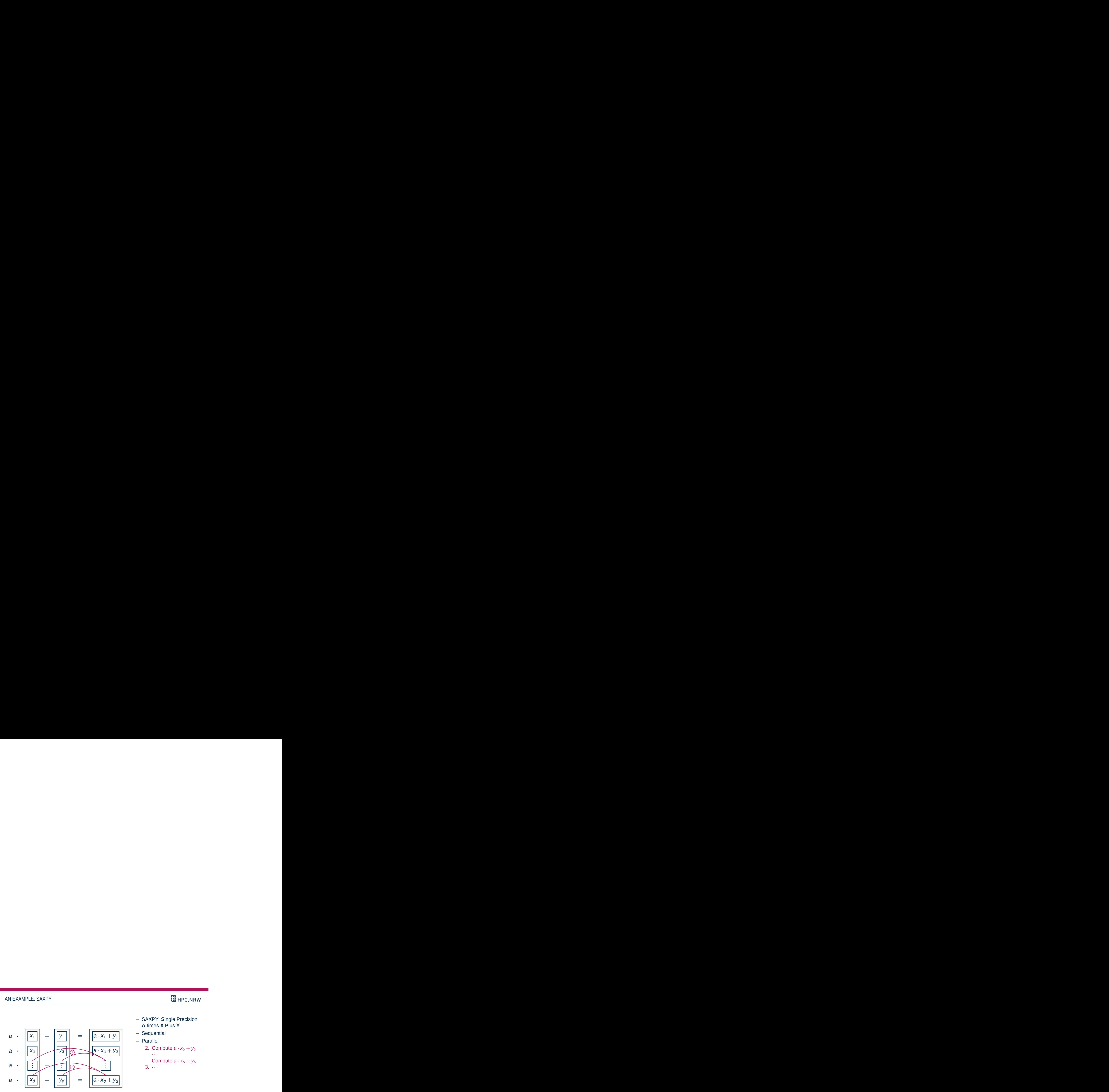

- SAXPY: **S**ingle Precision **A** times **X P**lus **Y**
- Sequential
- Parallel
	- 2. Compute  $a \cdot x_5 + y_5$ *· · ·*
	- Compute  $a \cdot x_8 + y_8$
	- 3. *· · ·*

#### TIMING

- What speedups do we expect for CPU and GPU?
- CPU
	- neglectible overhead
	- linear
- GPU
	- high overhead
	- faster than CPU once overhead is small compared to problem size

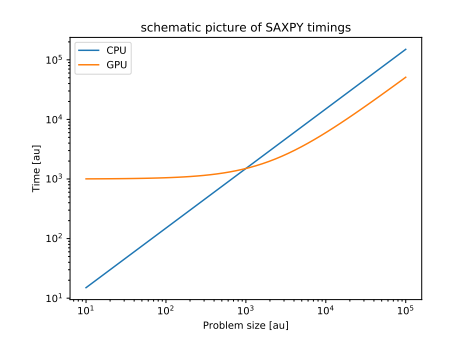

#### TIMING

**@ 00** 

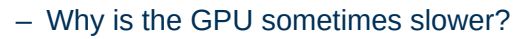

- A GPU core is less performant than a CPU core
- Data copy required
- Arithmetic intensity
- SAXPY requires too less flops
- *⇒* Memory bound

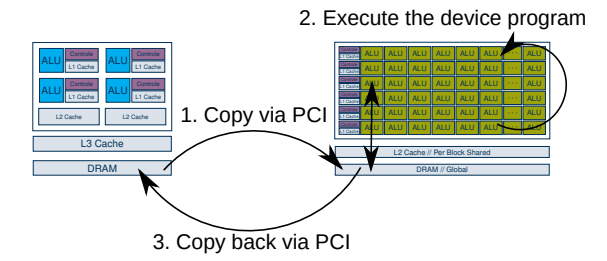

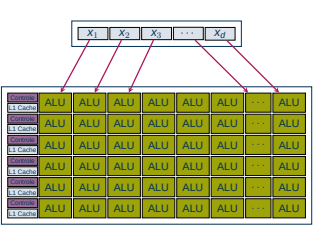

#### SEVERAL WAYS TO SAXPY ON GPUS

- Several languages we are going to look at:
	- cuBLAS
	- openACC
	- OpenMP
	- Thrust
	- CUDA C++
	- CUDA Fortran
	- Julia + CUDA.jl
- CUDA Python
- OpenCL
- Sycl
- OneAPI
- Magma
- Kokkos